### TEN + PLANEN **TWIEGER** INGENIEURBÜRO FÜR BAUWESEN

Tragwerksplanung / Statik Bauwerksprüfung **Energieberatung** Objektplanung Begutachtung Bauphysik Sieberheite und Gewerbebau **Hochbau** Ingenieurbau Verkehrsanlagen Sanierung und Erhaltung<br>Industrie- und Gewerbebau Sicherheits- u. Gesundheitsschutz

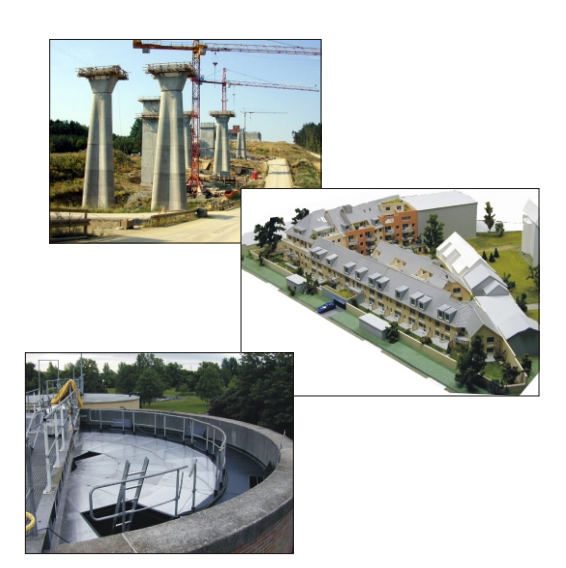

## Im Ganzen gesehen Im Detail gelöst

# **Tragwerksplanung/**  $\frac{1}{2^{n}}$  **which we know the transmitter of the set of the set of the set of the set of the set of the set of the set of the set of the set of the set of the set of the set of the set of the set of the Statik**

Als **Nachweisberechtigter für**   $\bar{D}$ **Standsicherheit** erstellen wir sta-**MITGI IFD** tische Berechnungen und Nach-31861 weise der Feuerwiderstandsdauer fü alle Tragwerke des Hoch-, Ingenieurund Tiefbaues. Gelistet bei der Bayerischen Ingenieurekammer

Bau Nr. 31861

#### **Sicherheits- und Gesundheitsschutz** Dipl.-Ing. (FH) **Uwe Hatwieger**

Als **Koordinator nach Baustellenverordnung** erbringen wir Leistungen der Sicherheits- und Gesundheitsschutzplanung auf Baustellen: Vorankündigung, SiGe-Plan, SiGe-Koordination, SiGe-Unterlage Sienen vorankundigung, SiGe-Plan, Sucherlage SiGe-Koordination, SiGe-Unterlage Sidestand SiGe-Alam SiGe-Unterlage Sides Sides of Bayerischen Ingenieurekammer Bau Nr. 31861

#### **Bauvorlageberechtigung**

Wir verfügen über die uneingeschränkte Bauvorlageberechtigung in Bayern.

oordinator

Mitglied im AIV Architekten- und Ingenieure-Verein **Schweinfurt** 

### **Begutachtung**

Aufgrund umfassender Kenntnisse im Bereich der Statik, der Bauphysik und der Baukonstruktion erstellen wir Begutachtungen zu Schäden im Bereich der Standsicherheit, der Verkehrssicherheit und der Dauerhaftigkeit bei Hoch- und Ingenieurbauwerken.

#### **Bauphysik Wärmeschutz**

Als zertifizierter **Gebäudeenergieberater (HWK)** beraten wir zur Energieeinsparung, erstellen Energieausweise, Anträge für Förderungen/ Zuschüsse und setzen energetische Sanierungen um.

Mitglied im Energieberater Franken e.V.

Zertifiziert durch die Handwerkskammer HWK

Gelistet in der Energie-Effizienz-Expertenliste *www.energie-effizienz-experten.de*

#### **Brandschutz**

**Brandschutz**<br>Als Nachweisberechtigter für vor**beugenden Brandschutz** erstellen wir Brandschutznachweise, -ausführungsplanungen, -ausschreibungen und überwachen die Bauausführung für alle Gebäudeklassen nach Bauordnung und Sonderbauverordnungen. Gelistet bei der Bayerischen Ingenieurekammer Bau Nr. 31861

### **Schallschutz, Feuchteschutz**

#### **URKUNDE**

Herr Uwe Hatwieger

 $\sim$ hat an der Fortbildungspräfung unarg eberster in 1890<br>Harmmen und ist nach erfolgerich zogelegter Frößung berechtigt.<br>Harmförd

#### Energieberater (HWK)

Energy Consultant (Chamber of Crafts and Trades) and and

> Handwerkskammer für Unterfranken .<br>Kubu salam Katang

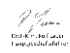

**Cardwendamme** 

**BayikaBat** Nachweisberechtigter Waterweise entitled<br>  $\frac{7}{2}$  für Vorb. Brandschutz<br>  $\frac{31861}{2}$ <br>  $\frac{340}{2}$ <br>  $\frac{100}{2}$ 

### **Sanierung und Erhaltung**

Als zertifizierter **sachkundiger Planer (SKP)** für Schutzund Instandsetzung von Betonbauteilen, realisieren wir die Sanierung von schadhaften Beton- und

Abdichtungsbauteilen im Hochbau (Balkone, Flachdächer, Parkdecks, Tiefgaragen, u.ä.), im Ingenieurbau (Brücken, Stützmauern, u.ä.) und im Tiefbau (Kläranlagen, Wasserbauwerke u.ä.).

Mitglied im Bau-Überwachungsverein BÜV Nr. 177 Zertifiziert vom Deutschen Institut für Prüfung und Überwachung DPÜ

### **Bauwerksprüfung Ingenieurbauwerke**

Als **Bauwerksprüfer Ingenieurbau** führen wir Bauwerksprüfungen nach DIN 1076 durch, erstellen Bauwerksbücher und Bauwerksprüfberichte im Programmsystem SIB-Bauwerke.

Mitglied im Verein der Straßenund Verkehrsingenieure VSVI

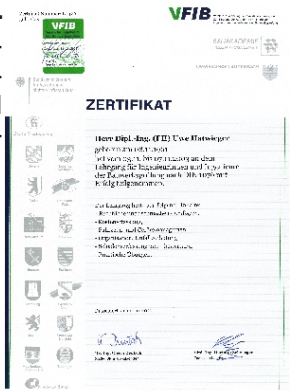

#### **Bauwerksprüfung Gebäude**

Als **Nachweisberechtigter für Standsicherheit**  führen wir Gebäudeprüfungen durch und erstellen Gebäudebauwerksbücher nach DBV-Merkblatt. Gelistet bei der Bayerischen Ingenieurekammer Bau Nr. 31861

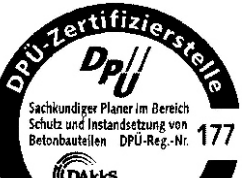

֍ՠԽԿ

## **Kompetenz**

#### **Erfahrung**

Hatwieger Beraten + Planen hat über 25 Jahre Erfahrung in den Bereichen Tragwerksplanung, Bauphysik und Sanierung + Erhaltung gesammelt.

#### **Wissen**

Hatwieger Beraten + Planen verfügt über ein breit gefächertes Grundwissen und schwerpunktmäßiges Spezialwissen durch ständige Ausund Weiterbildung.

#### Können

Hatwieger Beraten + Planen vereint Erfahrung und Wissen mit ingenieurmäßigem Denken.

Referenzen

# **Anfahrt**

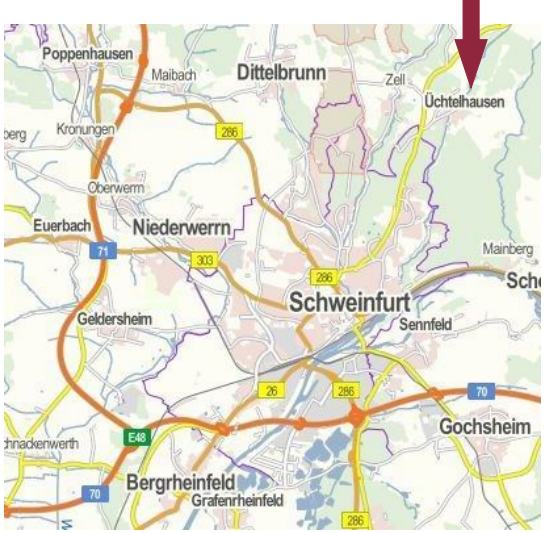

#### **Kontakt**<br>FR**a** BERA BER TEN + PL NEN **HATWIEGER** S.FS+1 INGENIEURBÜRO FÜR BAUWESEN

### Marienplatz 6 97532 Üchtelhausen

www.hatwieger.de Fon: 09720 / 950 470 Fax: 09720 / 950 471 Mail: kontakt@hatwieger.de www.facebook.com/hatwieger-beratenplanen www.xing.de/hbp